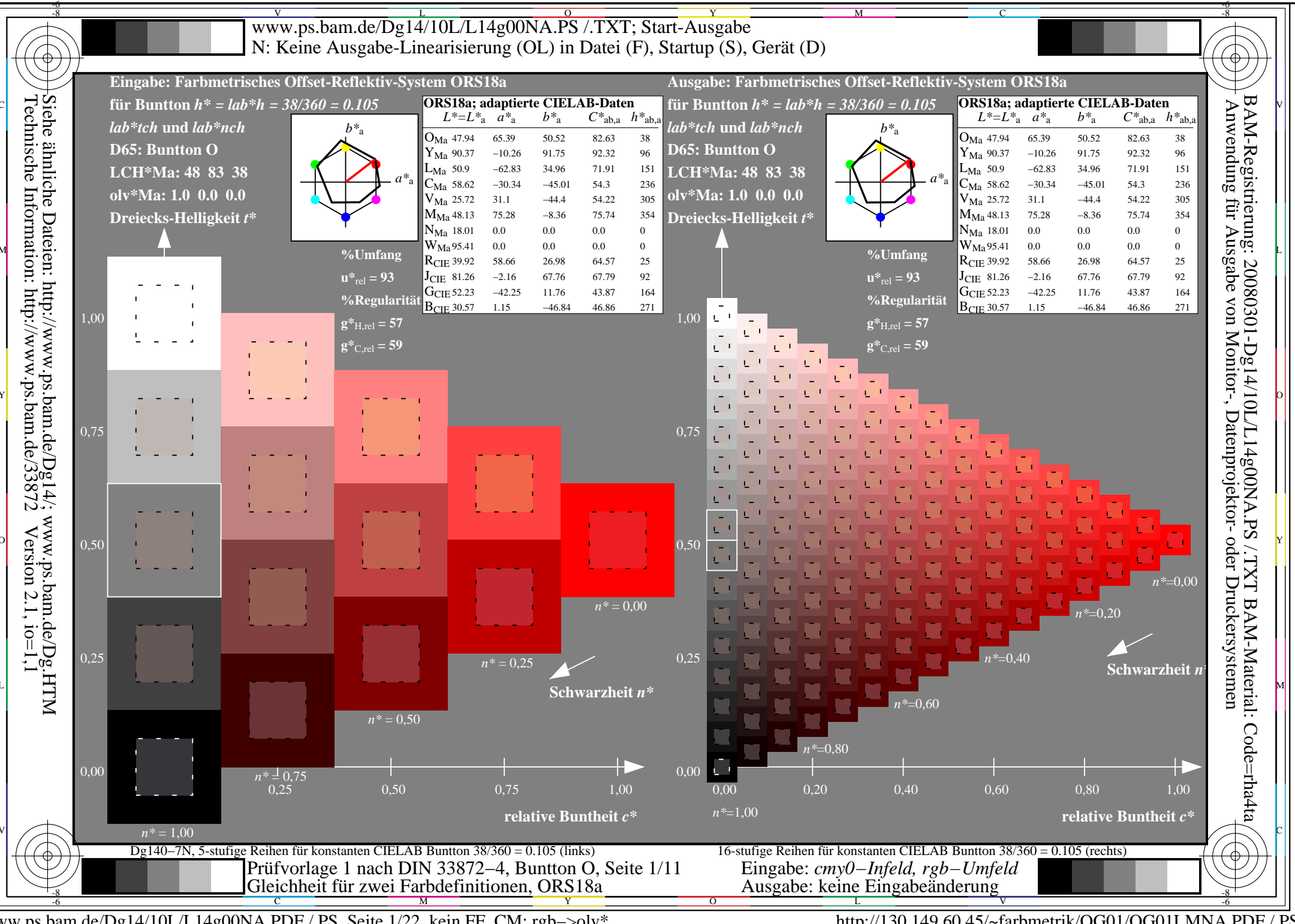

www.ps.bam.de/Dg14/10L/L14g00NA.PDF /.PS, Seite 1/22, kein FF CM: rgb->olv\*

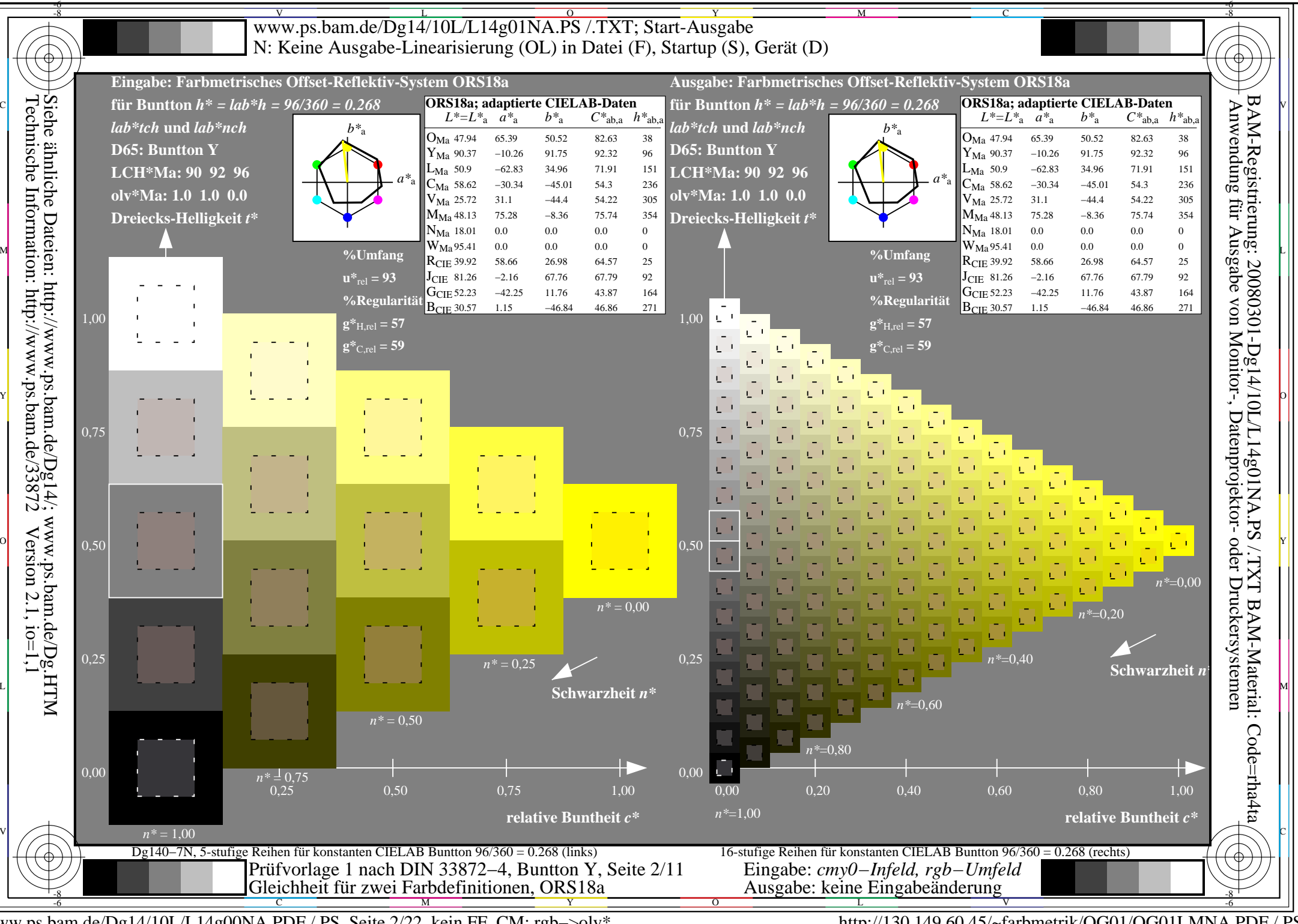

www.ps.bam.de/Dg14/10L/L14g00NA.PDF /.PS, Seite 2/22, kein FF CM: rgb->olv\*

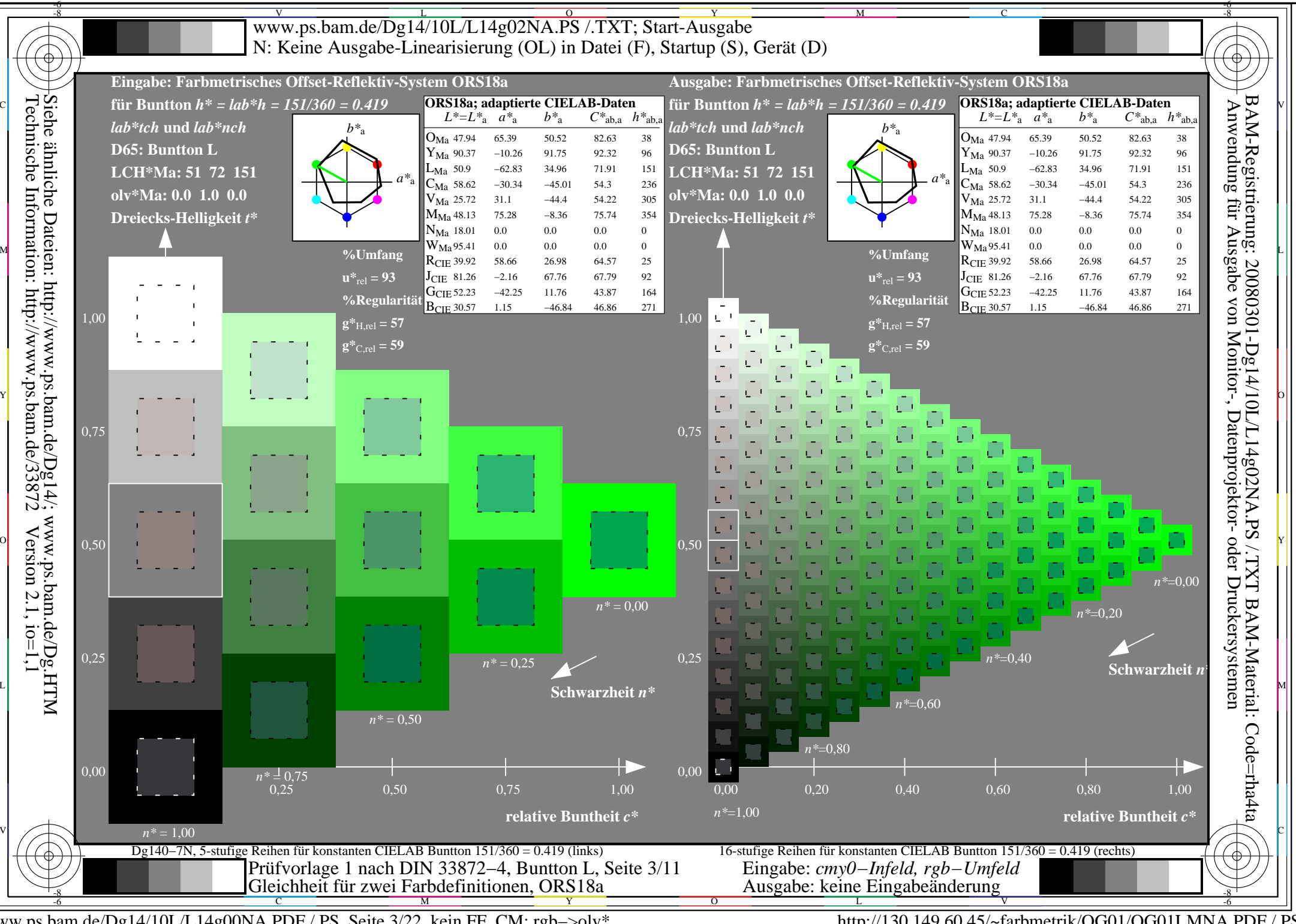

www.ps.bam.de/Dg14/10L/L14g00NA.PDF /.PS, Seite 3/22, kein FF CM: rgb->olv\*

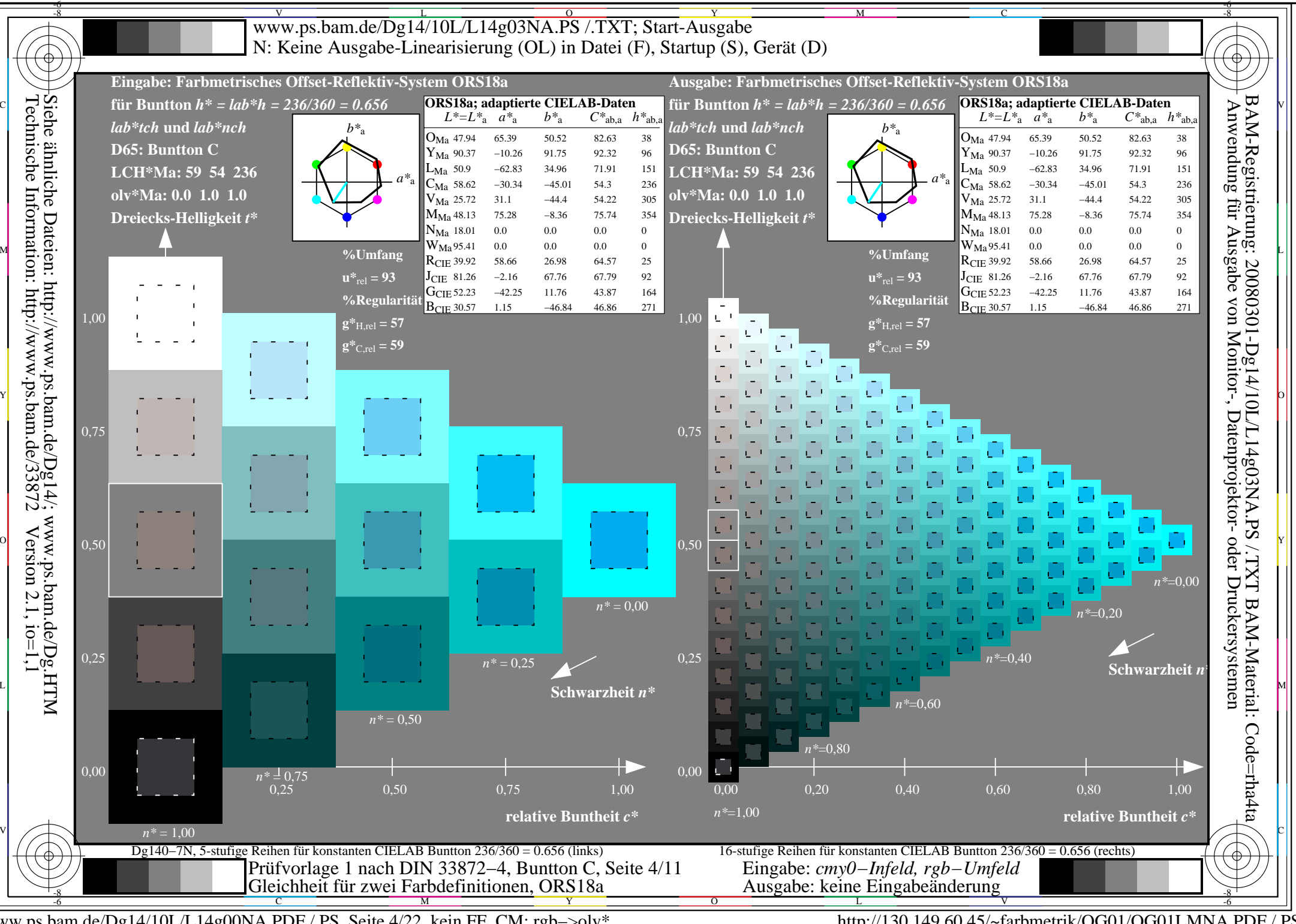

www.ps.bam.de/Dg14/10L/L14g00NA.PDF /.PS, Seite 4/22, kein FF CM: rgb->olv\*

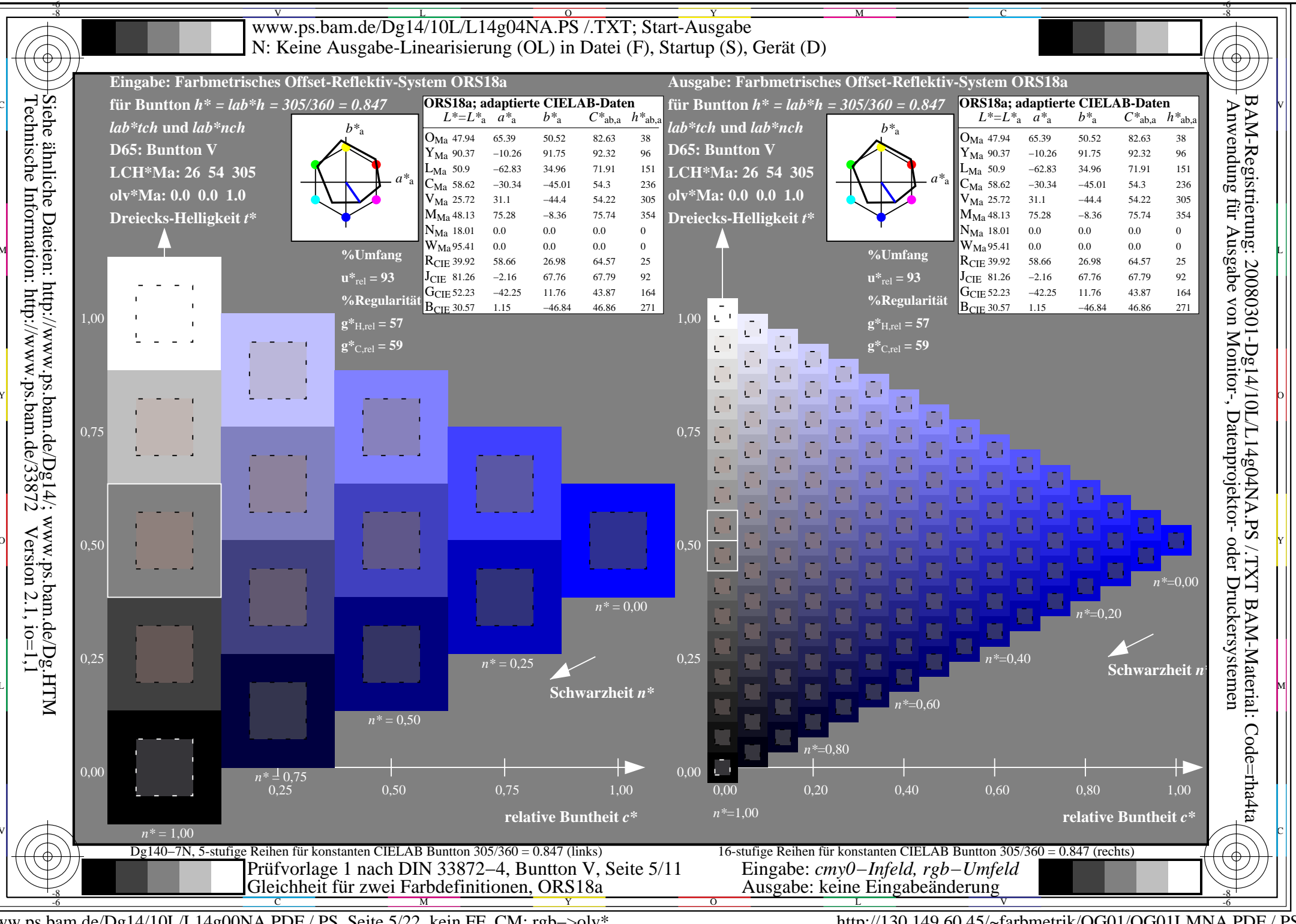

www.ps.bam.de/Dg14/10L/L14g00NA.PDF /.PS, Seite 5/22, kein FF CM: rgb->olv\*

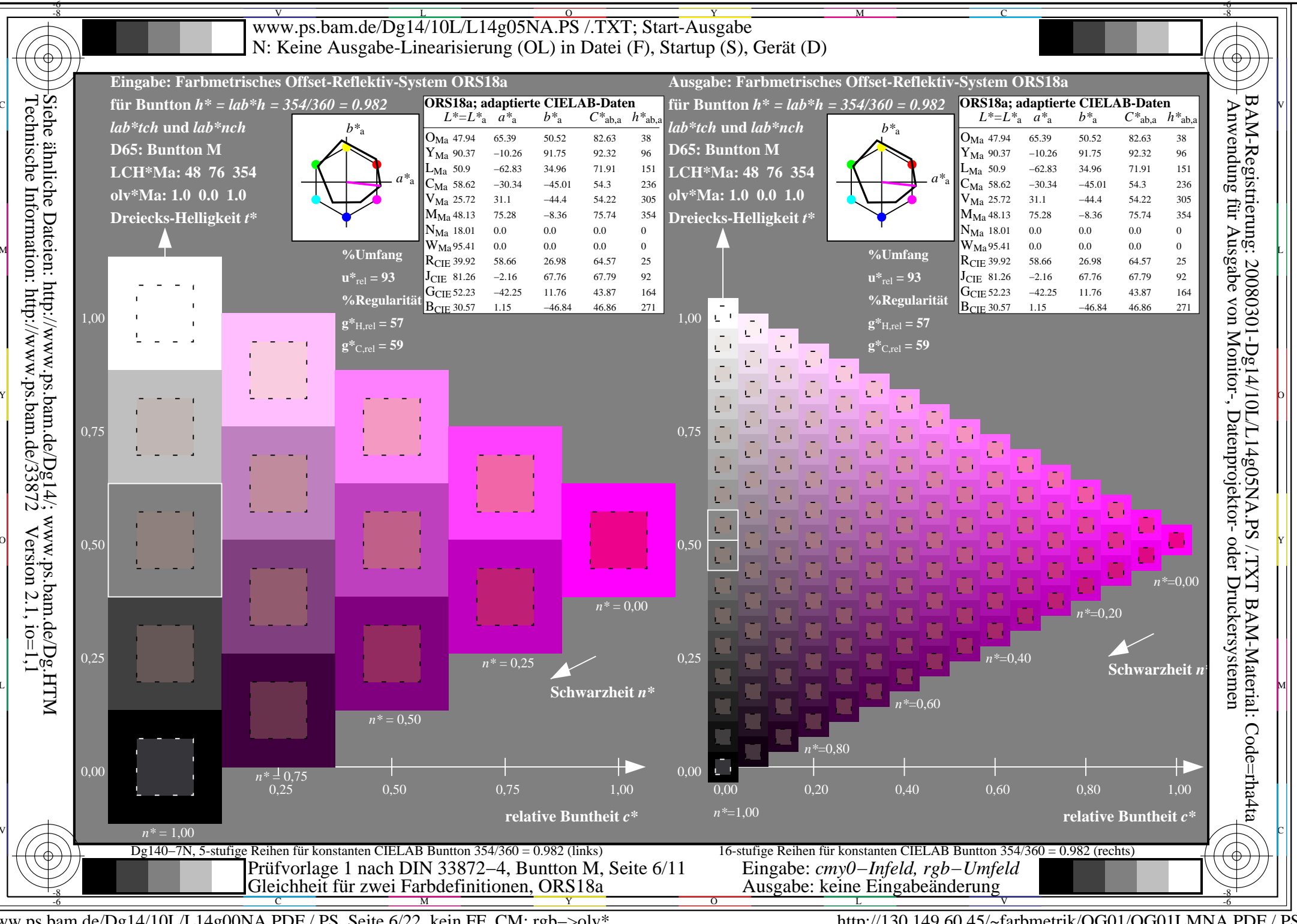

www.ps.bam.de/Dg14/10L/L14g00NA.PDF /.PS, Seite 6/22, kein FF CM: rgb->olv\*

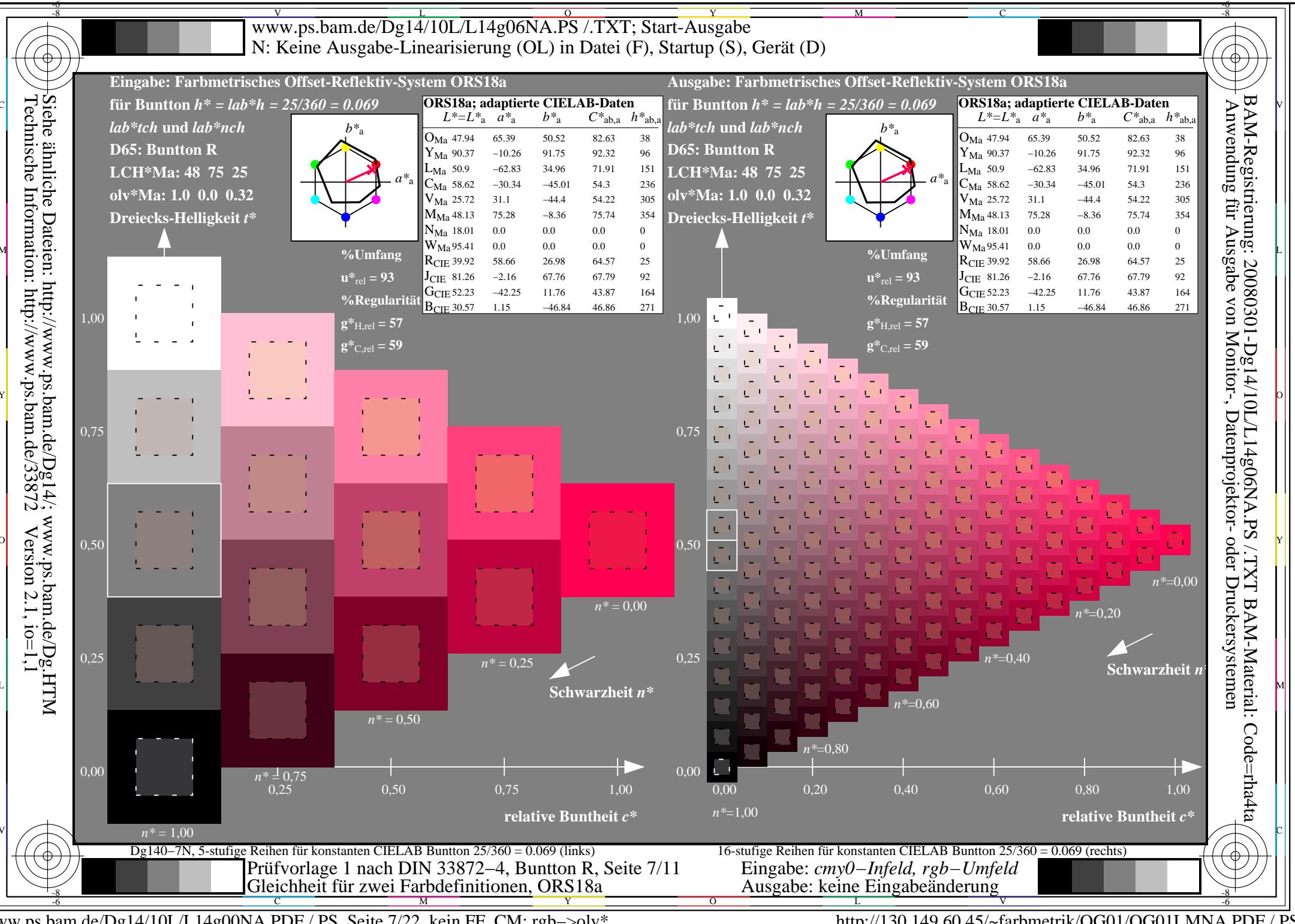

www.ps.bam.de/Dg14/10L/L14g00NA.PDF /.PS, Seite 7/22, kein FF CM: rgb->olv\*

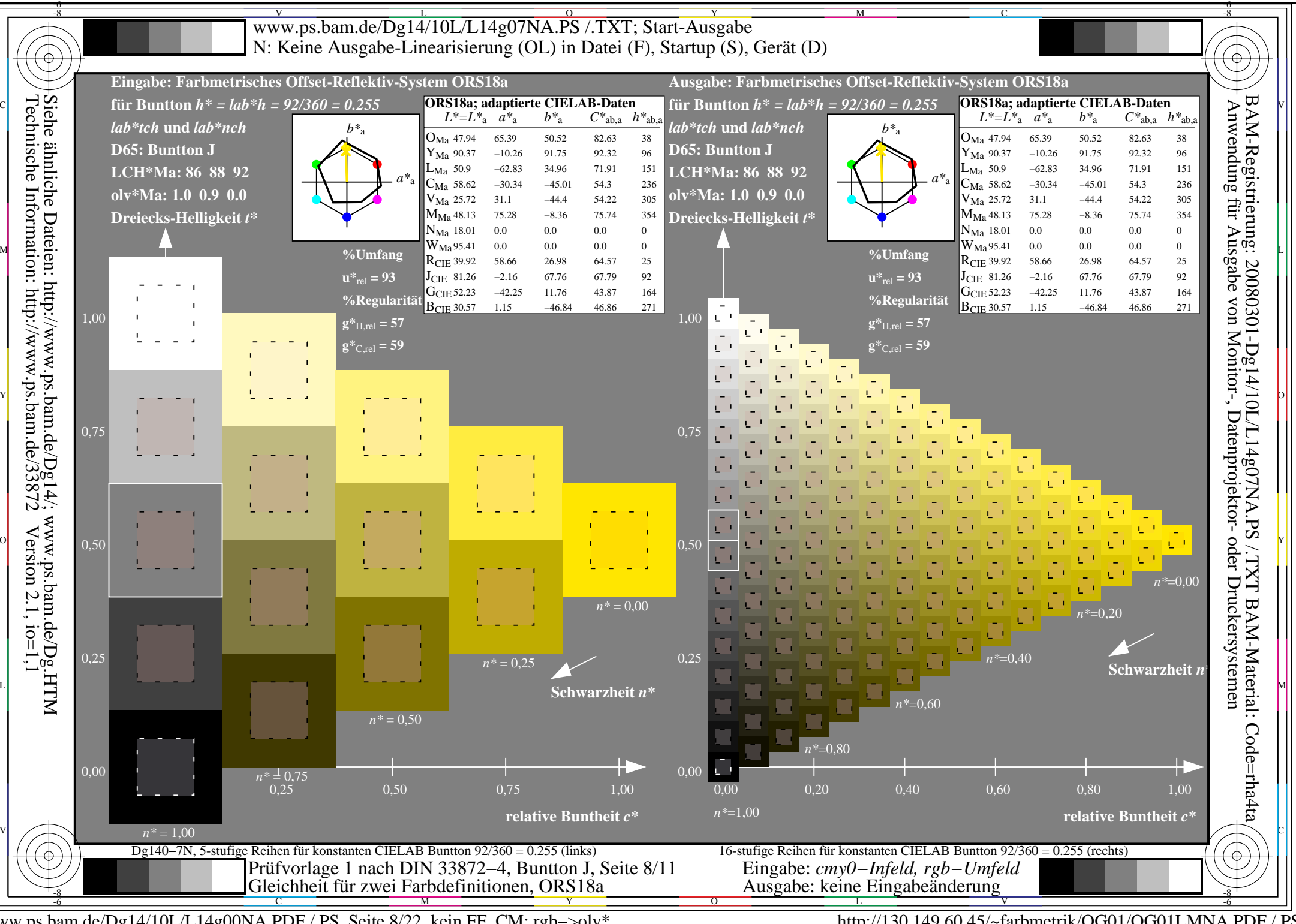

www.ps.bam.de/Dg14/10L/L14g00NA.PDF /.PS, Seite 8/22, kein FF CM: rgb->olv\*

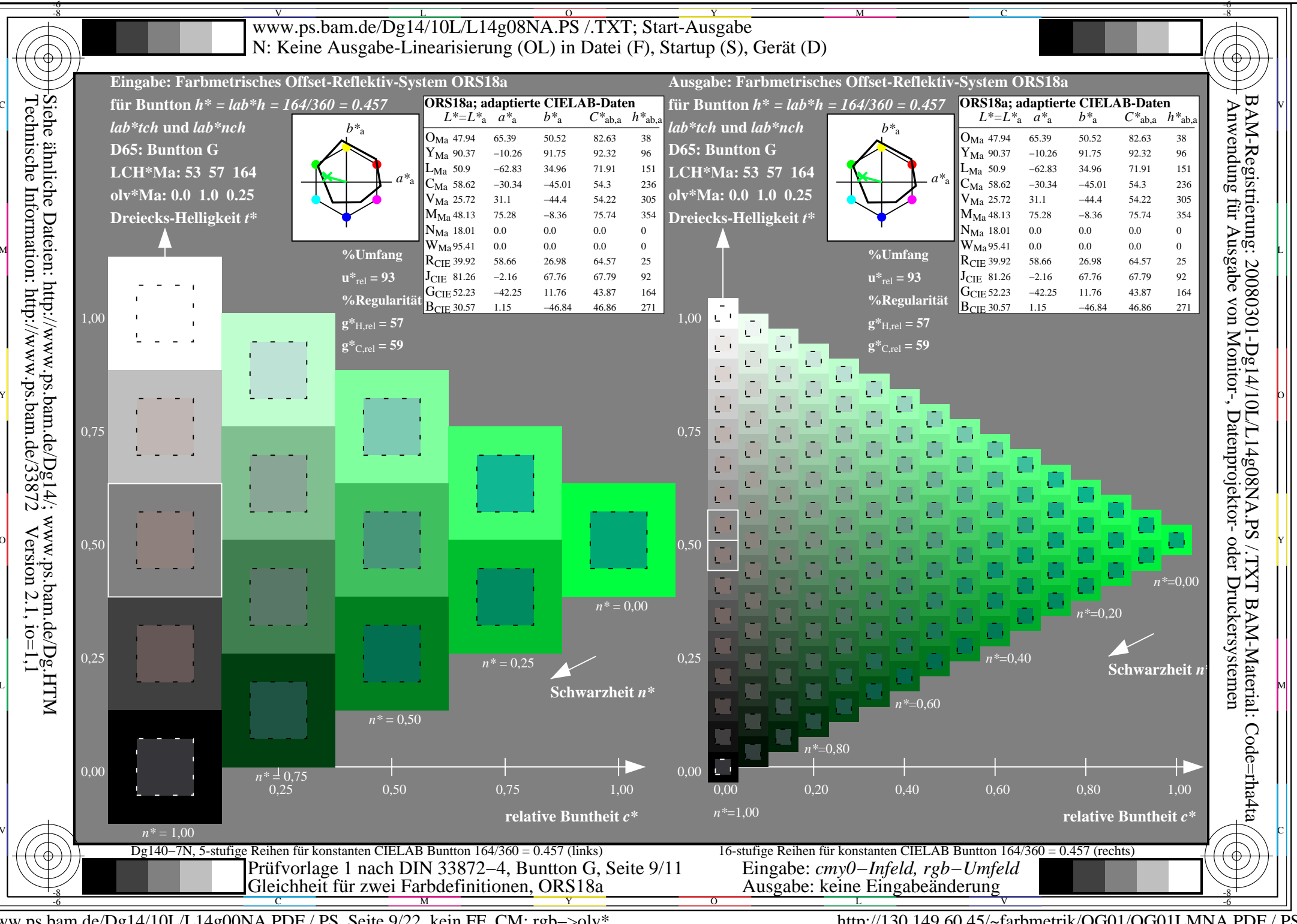

www.ps.bam.de/Dg14/10L/L14g00NA.PDF /.PS, Seite 9/22, kein FF CM: rgb->olv\*

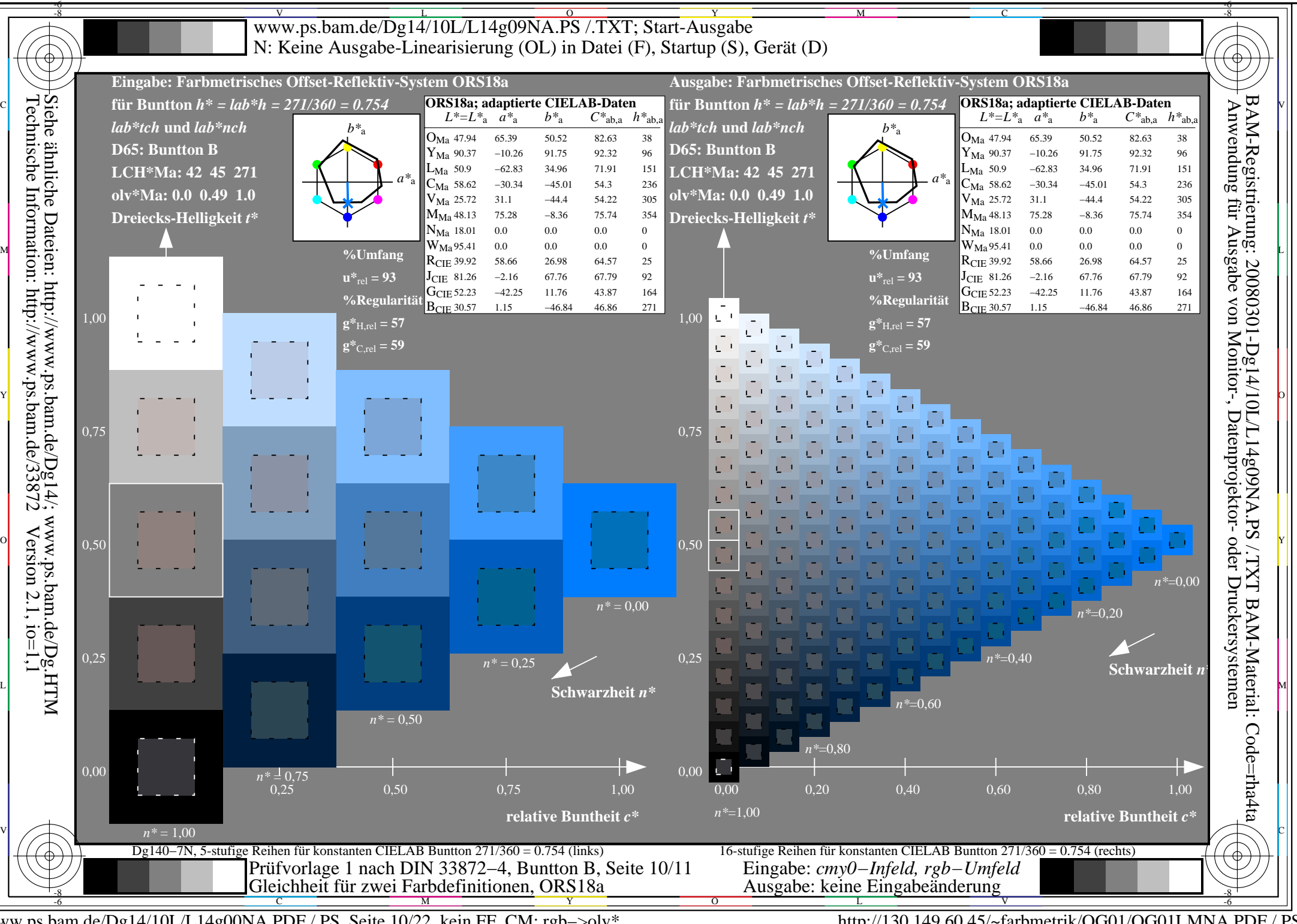

www.ps.bam.de/Dg14/10L/L14g00NA.PDF /.PS, Seite 10/22, kein FF CM: rgb->olv\*

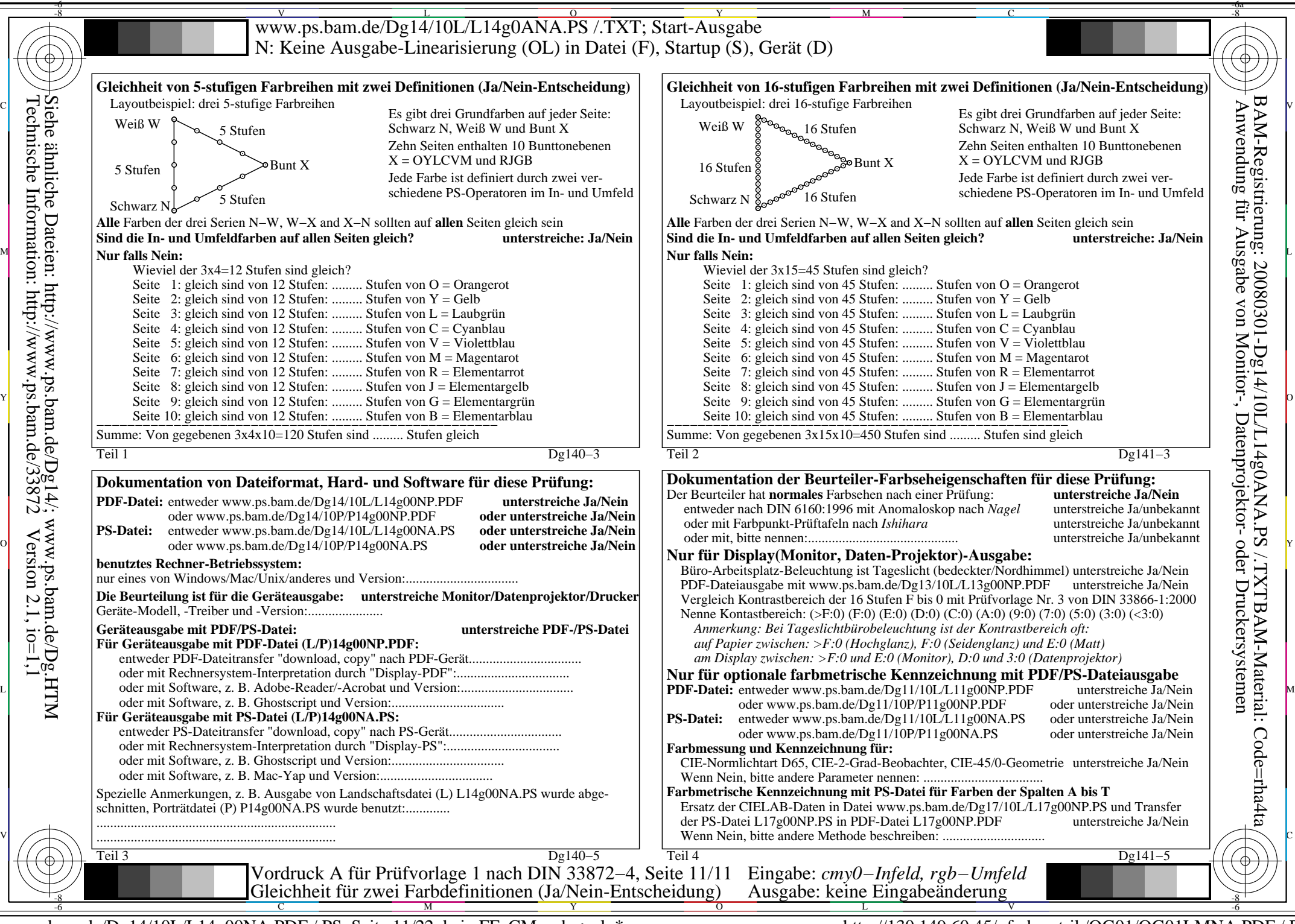

www.ps.bam.de/Dg14/10L/L14g00NA.PDF /.PS, Seite 11/22, kein FF CM: rgb−>olv\* http://130.149.60.45/~farbmetrik/OG01/OG01LMNA.PDF /.PS

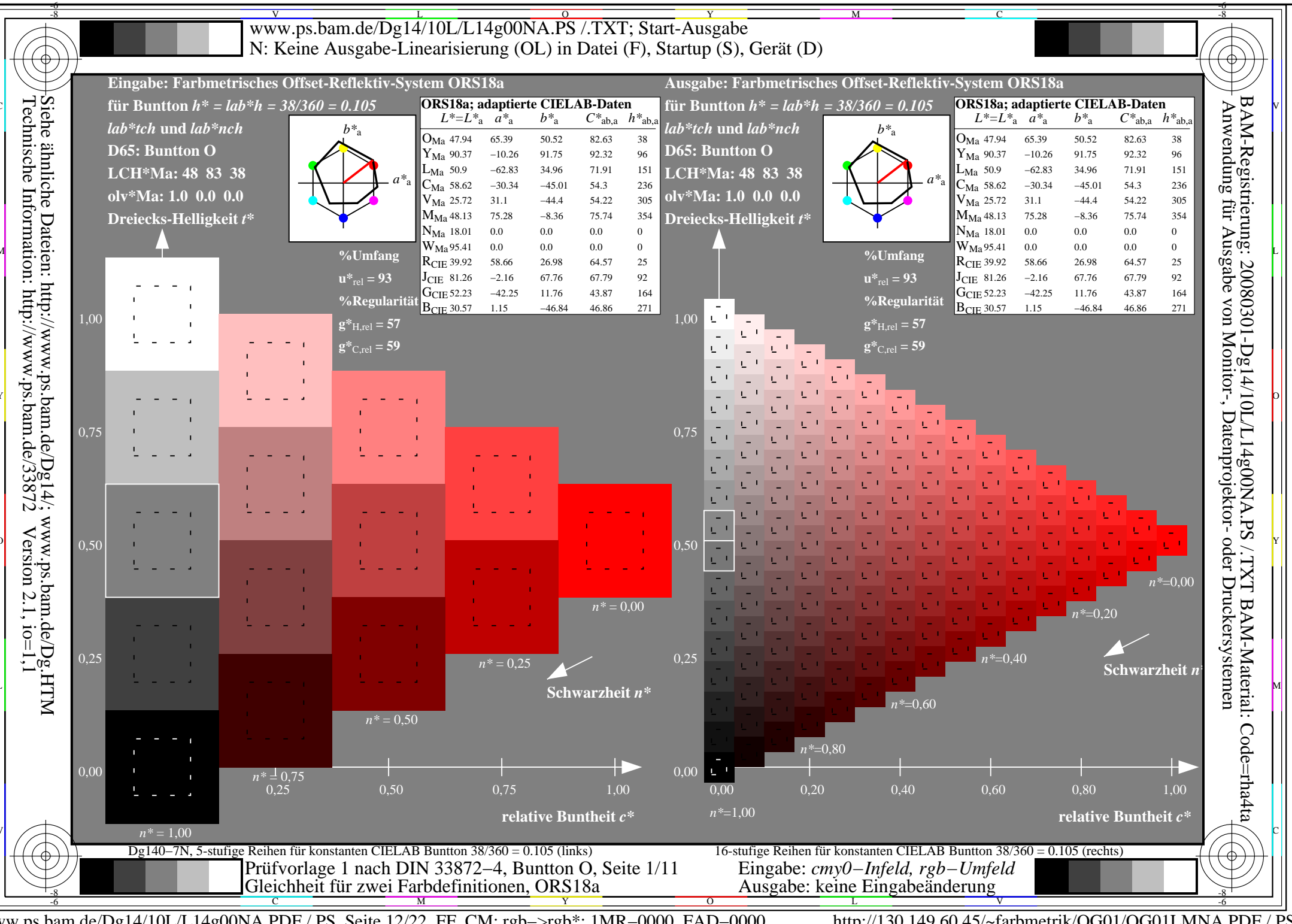

www.ps.bam.de/Dg14/10L/L14g00NA.PDF /.PS, Seite 12/22, FF\_CM: rgb->rgb\*; 1MR-0000, FAD-0000

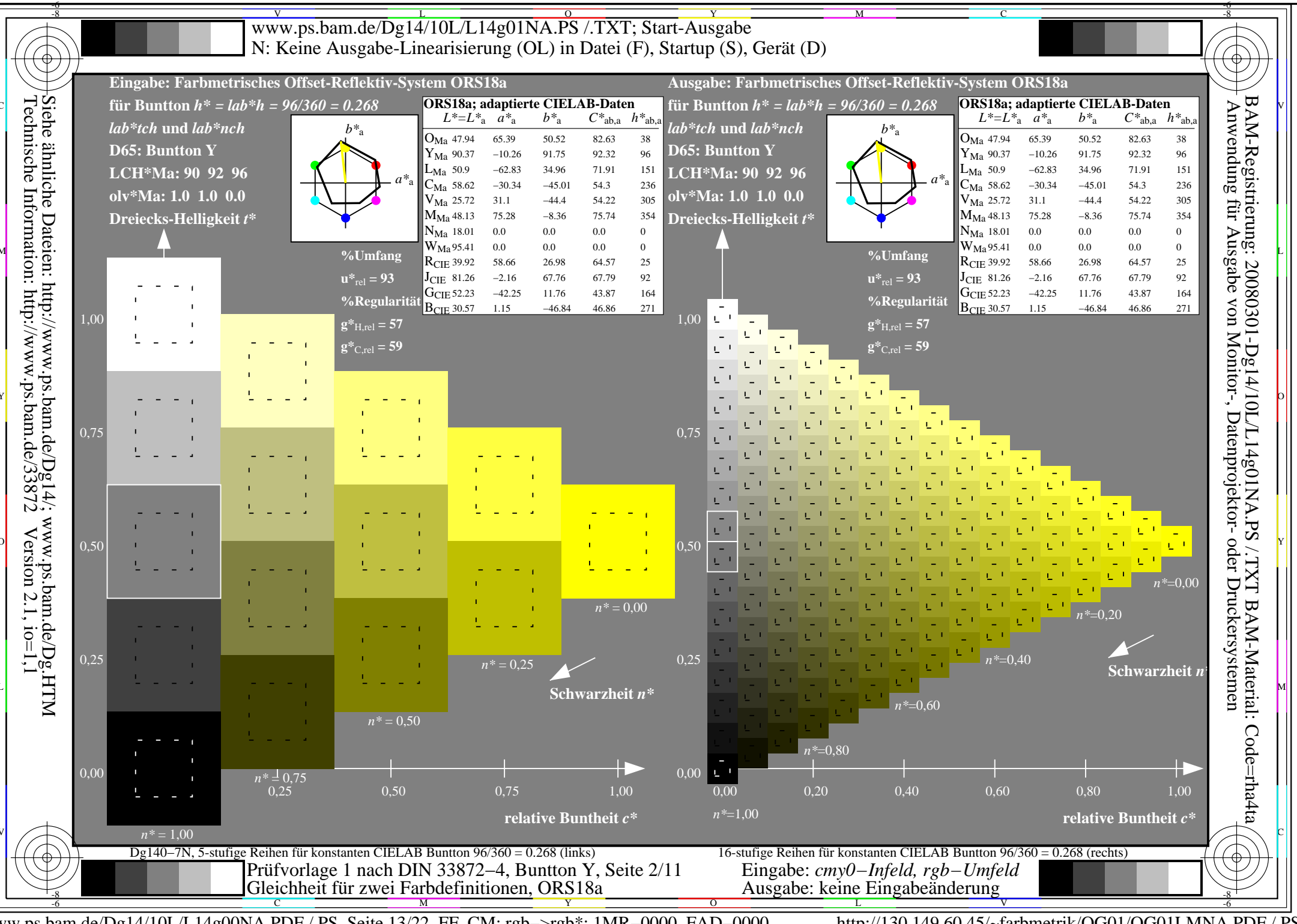

www.ps.bam.de/Dg14/10L/L14g00NA.PDF/.PS, Seite 13/22, FF CM: rgb->rgb\*; 1MR-0000, FAD-0000

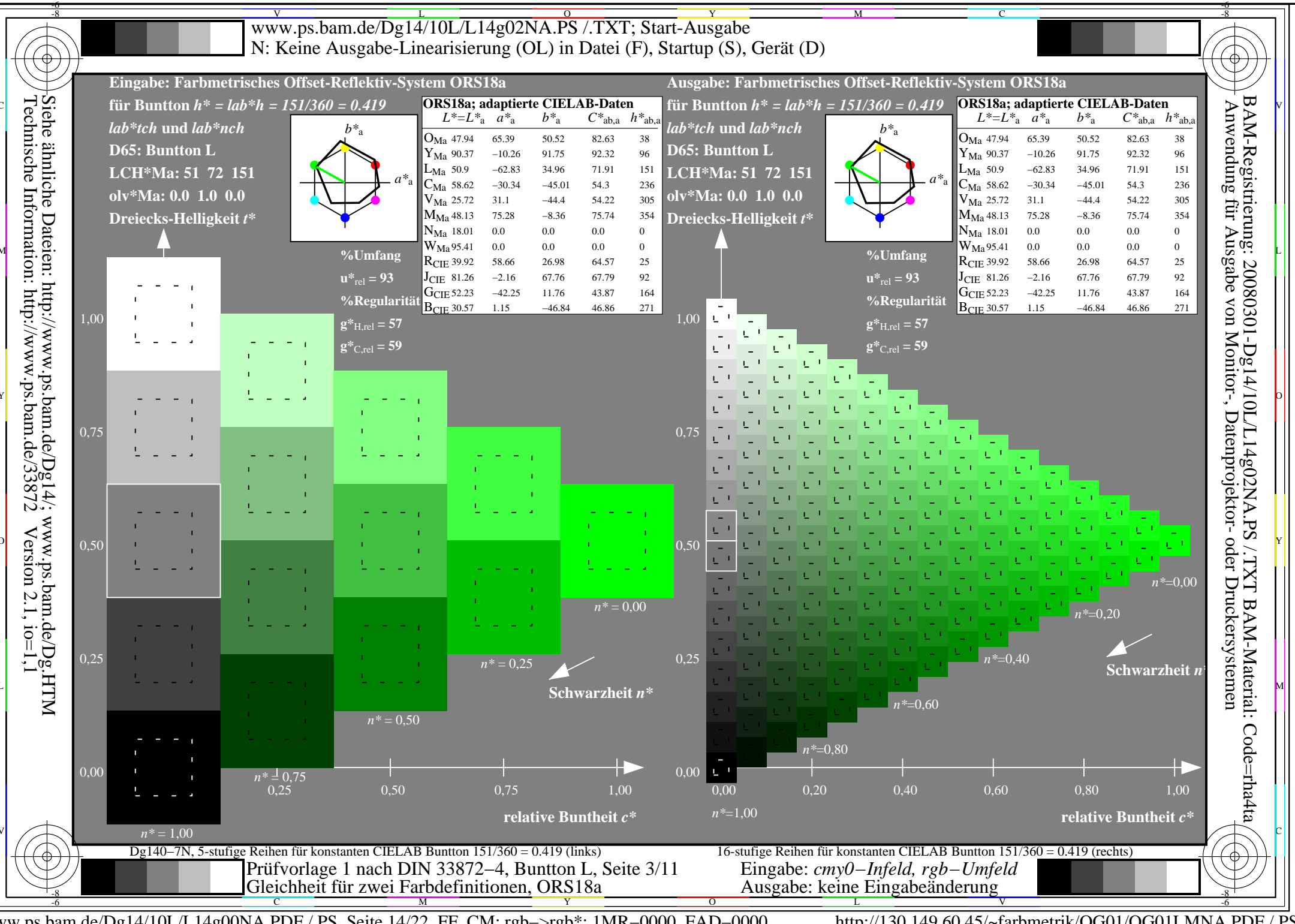

www.ps.bam.de/Dg14/10L/L14g00NA.PDF /.PS, Seite 14/22, FF\_CM: rgb->rgb\*; 1MR-0000, FAD-0000

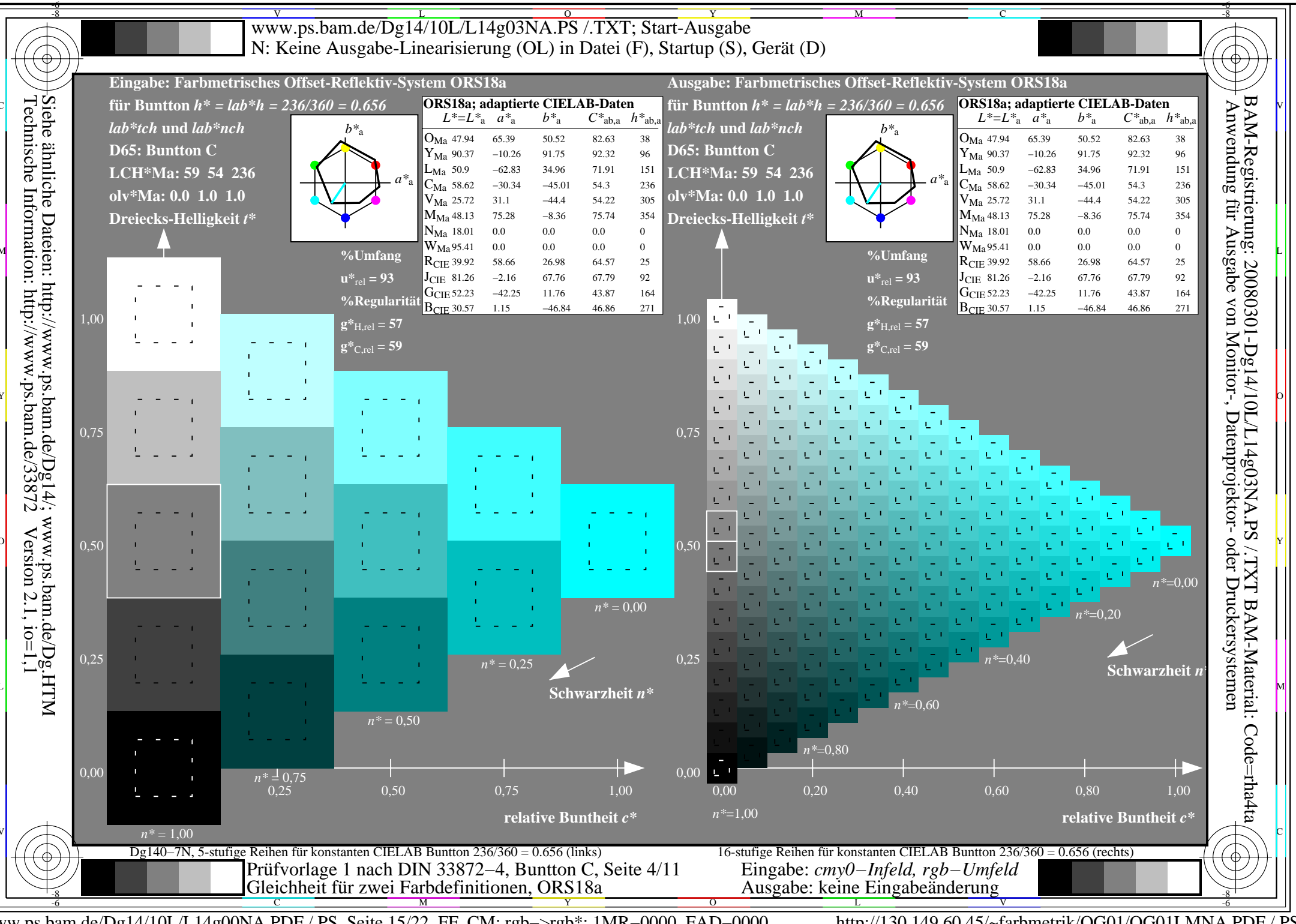

www.ps.bam.de/Dg14/10L/L14g00NA.PDF /.PS, Seite 15/22, FF\_CM: rgb->rgb\*; 1MR-0000, FAD-0000

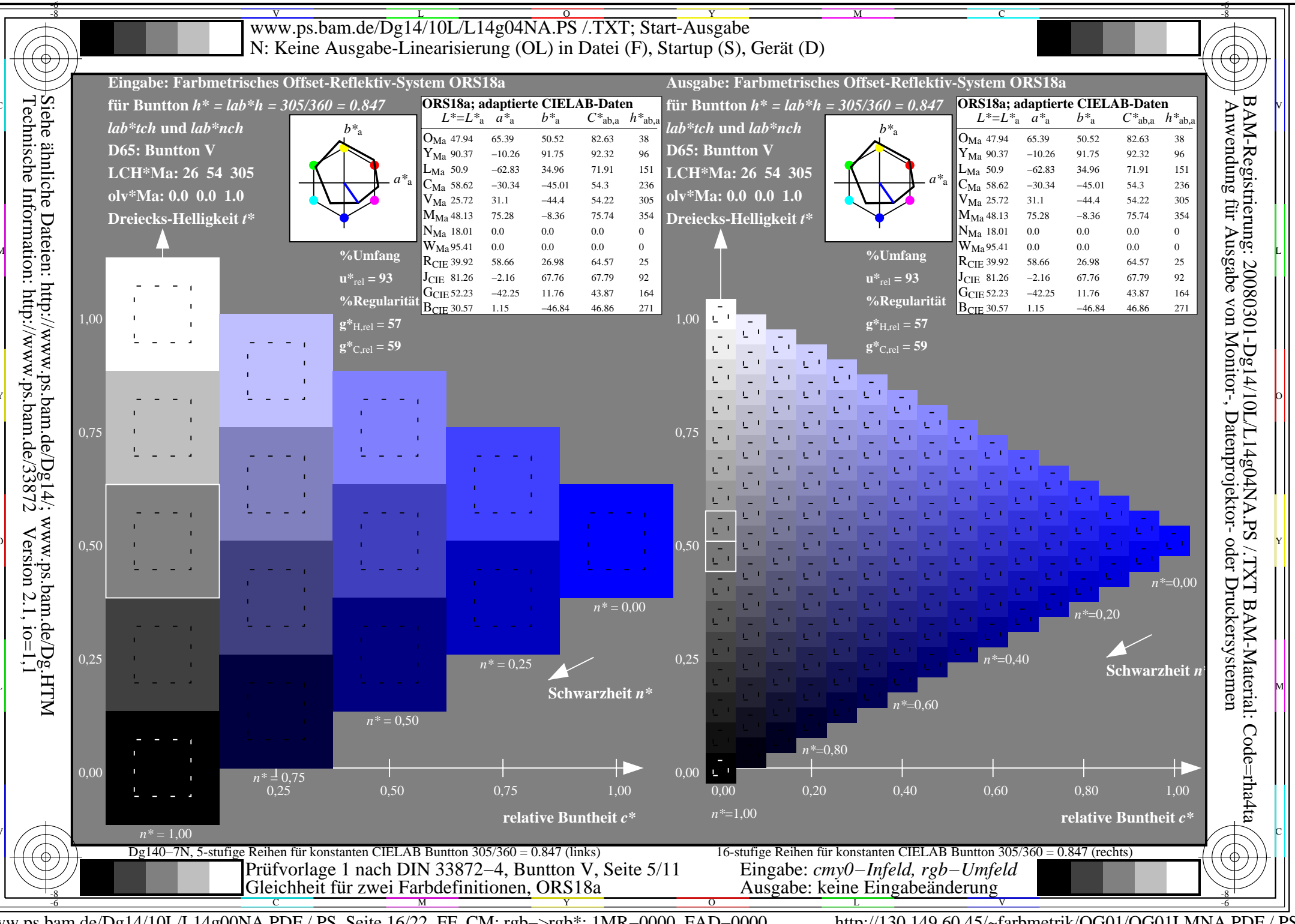

www.ps.bam.de/Dg14/10L/L14g00NA.PDF/.PS, Seite 16/22, FF CM: rgb->rgb\*; 1MR-0000, FAD-0000

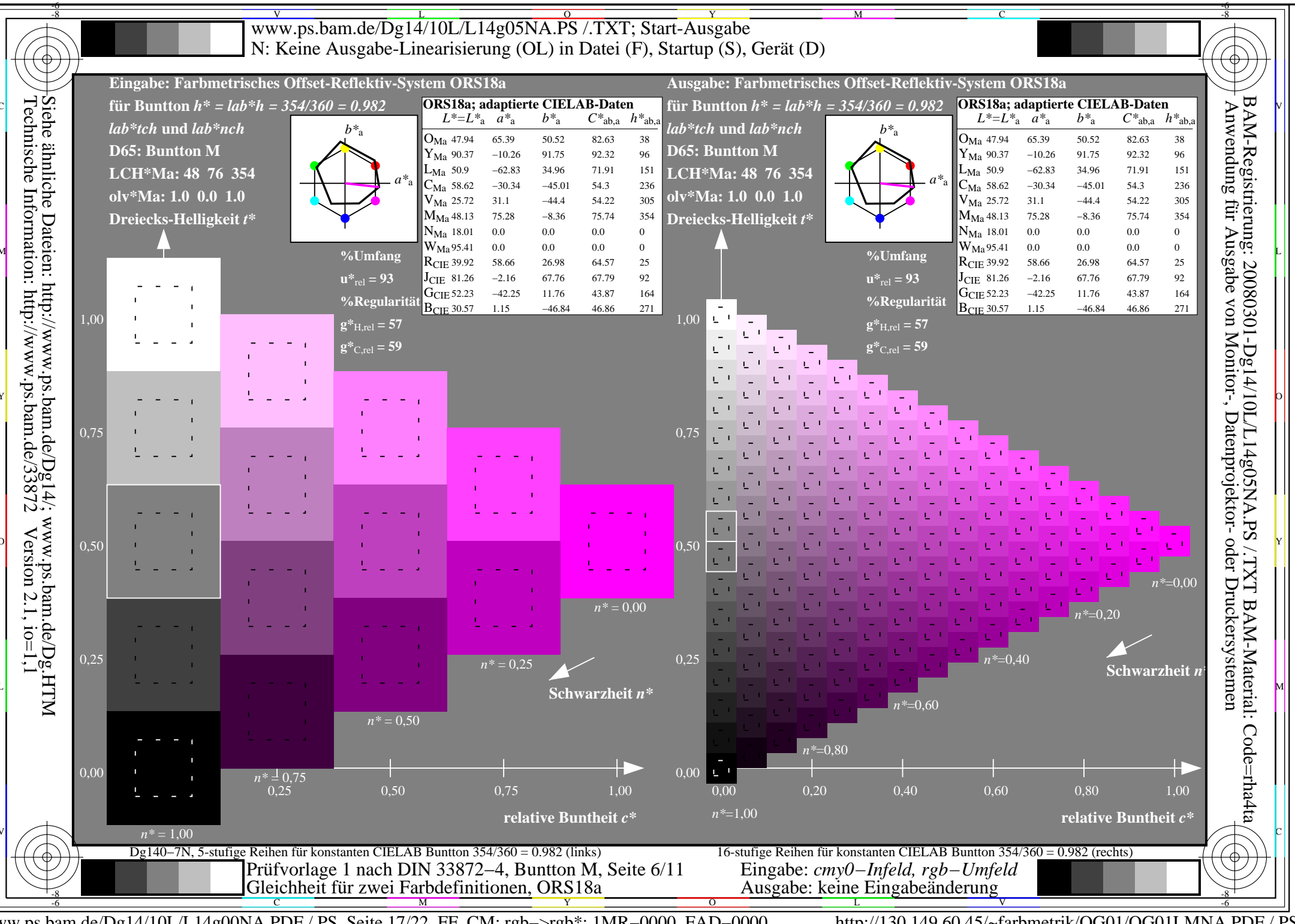

www.ps.bam.de/Dg14/10L/L14g00NA.PDF/.PS, Seite 17/22, FF CM: rgb->rgb\*; 1MR-0000, FAD-0000

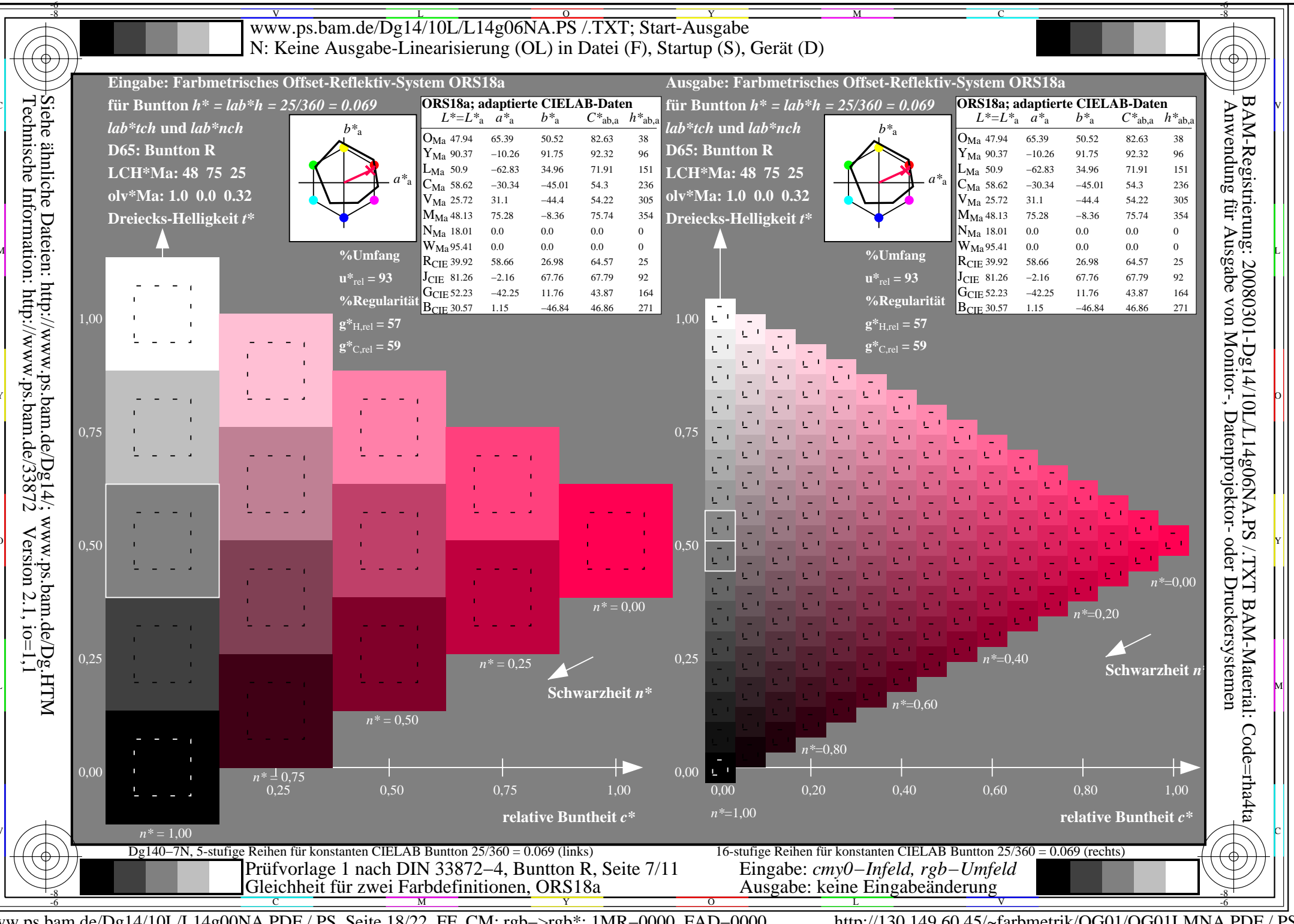

www.ps.bam.de/Dg14/10L/L14g00NA.PDF /.PS, Seite 18/22, FF\_CM: rgb->rgb\*; 1MR-0000, FAD-0000

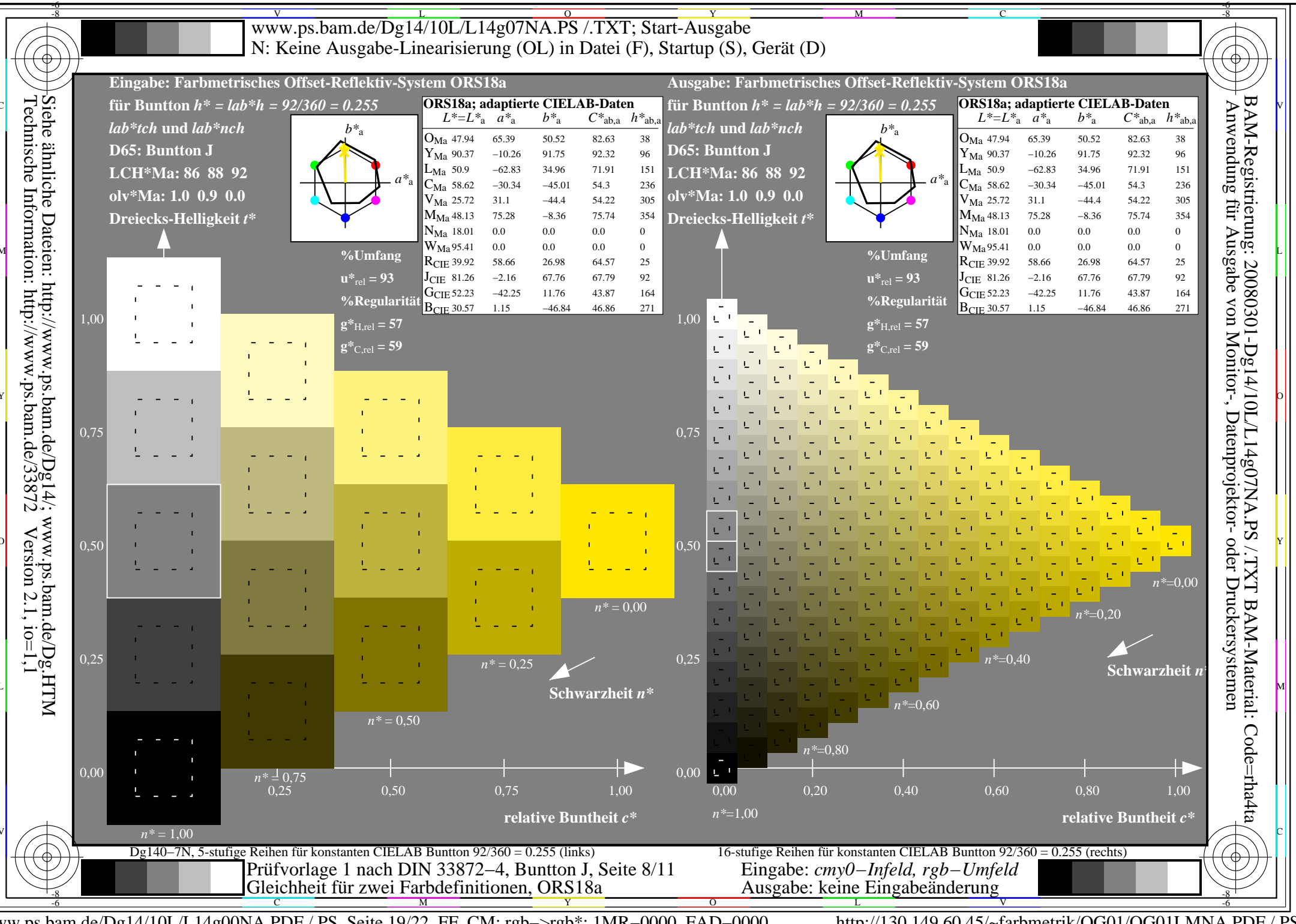

www.ps.bam.de/Dg14/10L/L14g00NA.PDF /.PS, Seite 19/22, FF\_CM: rgb->rgb\*; 1MR-0000, FAD-0000

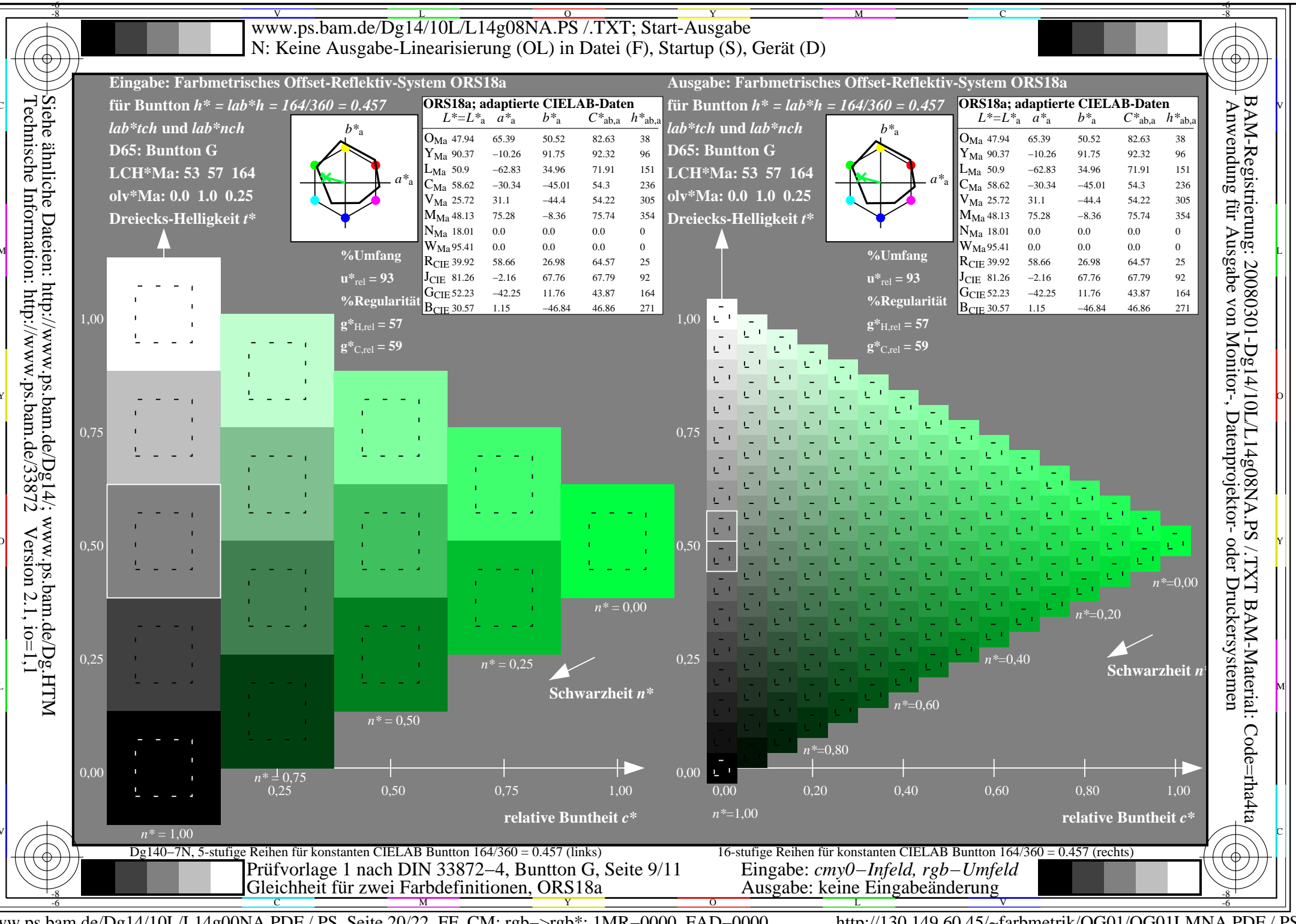

www.ps.bam.de/Dg14/10L/L14g00NA.PDF /.PS, Seite 20/22, FF\_CM: rgb->rgb\*; 1MR-0000, FAD-0000

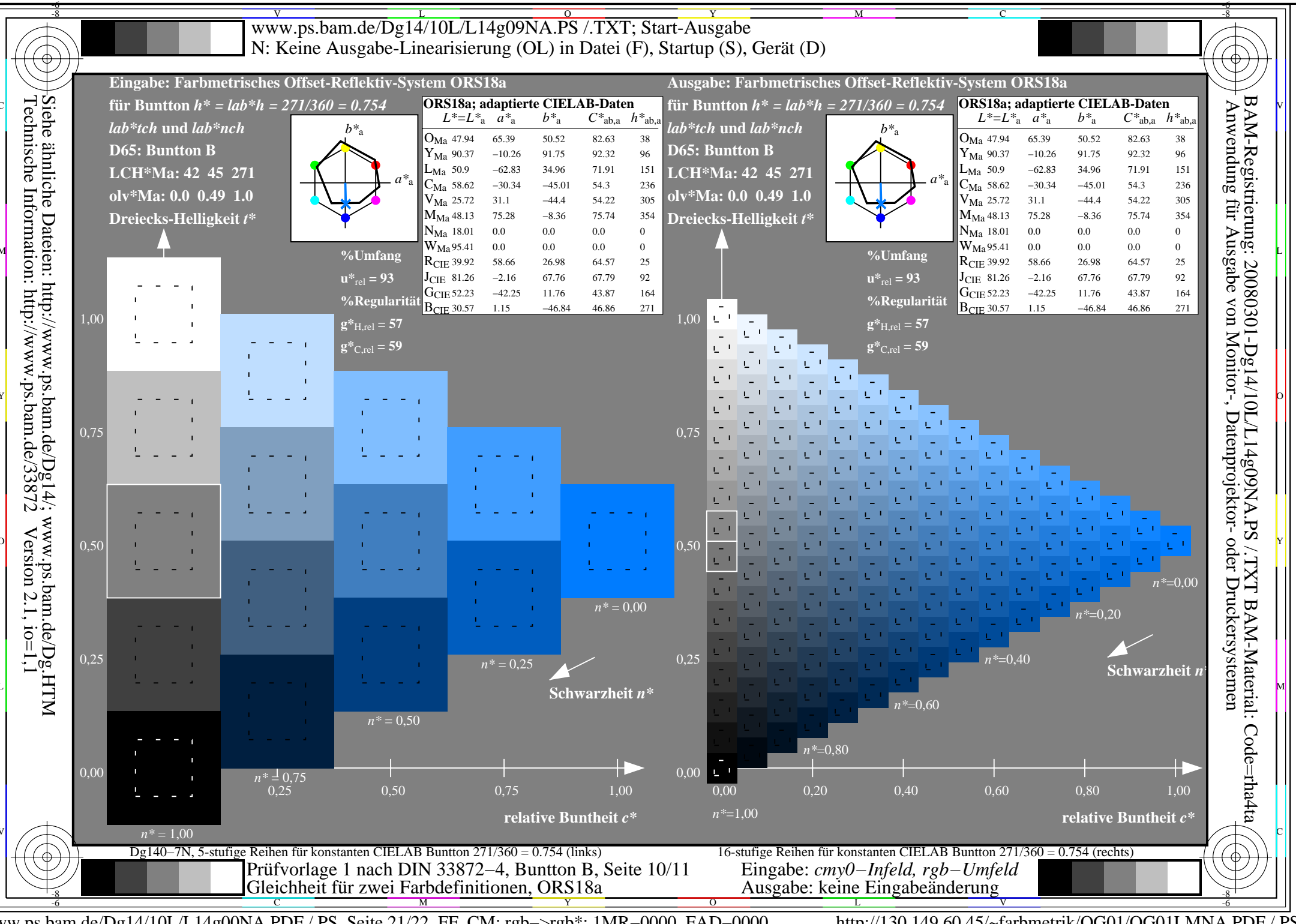

www.ps.bam.de/Dg14/10L/L14g00NA.PDF /.PS, Seite 21/22, FF\_CM: rgb->rgb\*; 1MR-0000, FAD-0000

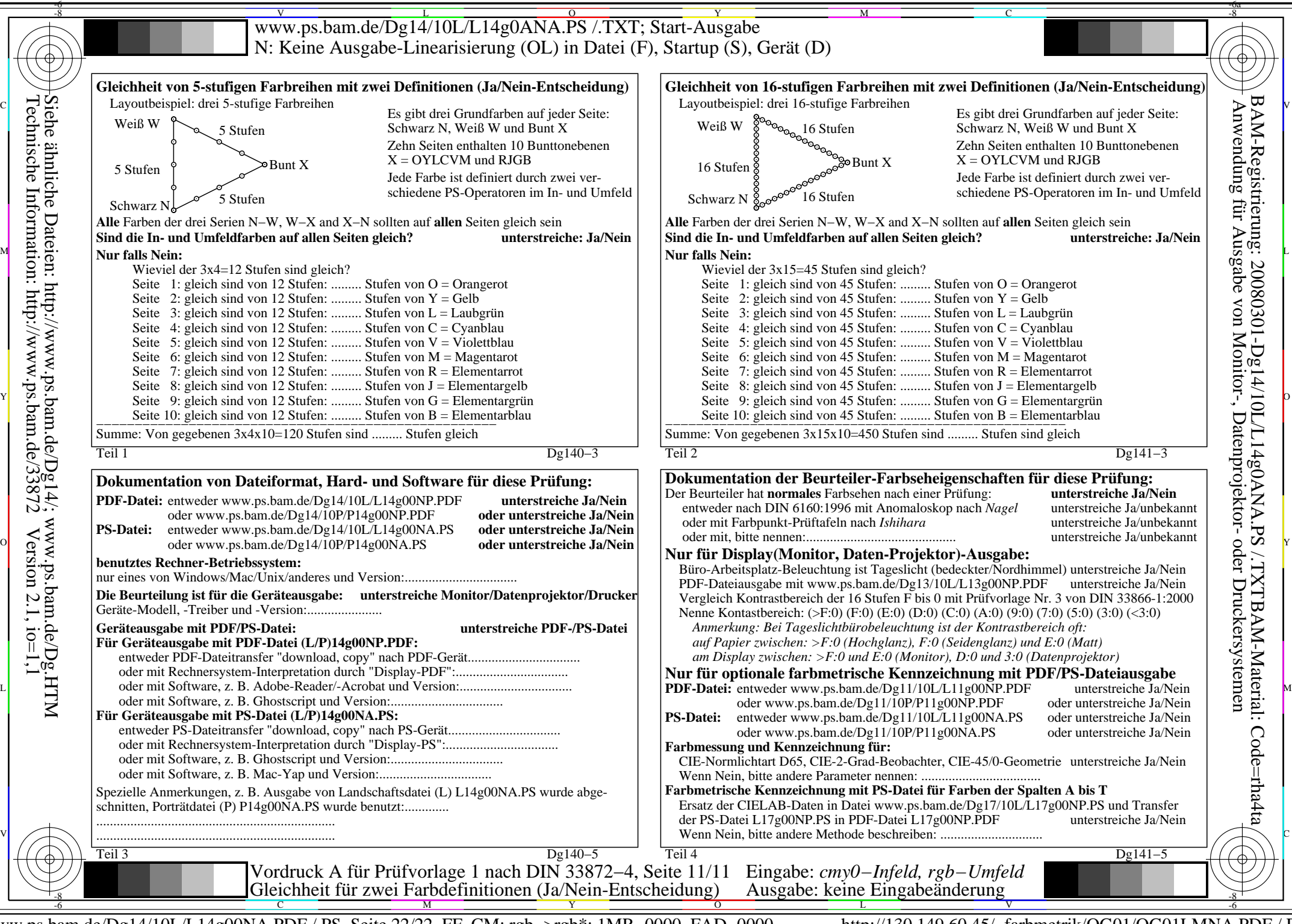

www.ps.bam.de/Dg14/10L/L14g00NA.PDF /.PS, Seite 22/22, FF\_CM: rgb->rgb\*; 1MR-0000, FAD-0000 http://130.149.60.45/~farbmetrik/OG01/OG01LMNA.PDF /.PS